## CE 1911

## Homework 13

1 – Identify the action performed by each instruction (use a format similar to the notes) 50pts

ADD RD, RC, RB

SUB RC, RD, RC

LDI RC, 0x24

ST RD,RB

LD RB,RA

2 - Encode the following commands into machine (instruction) code 50pts

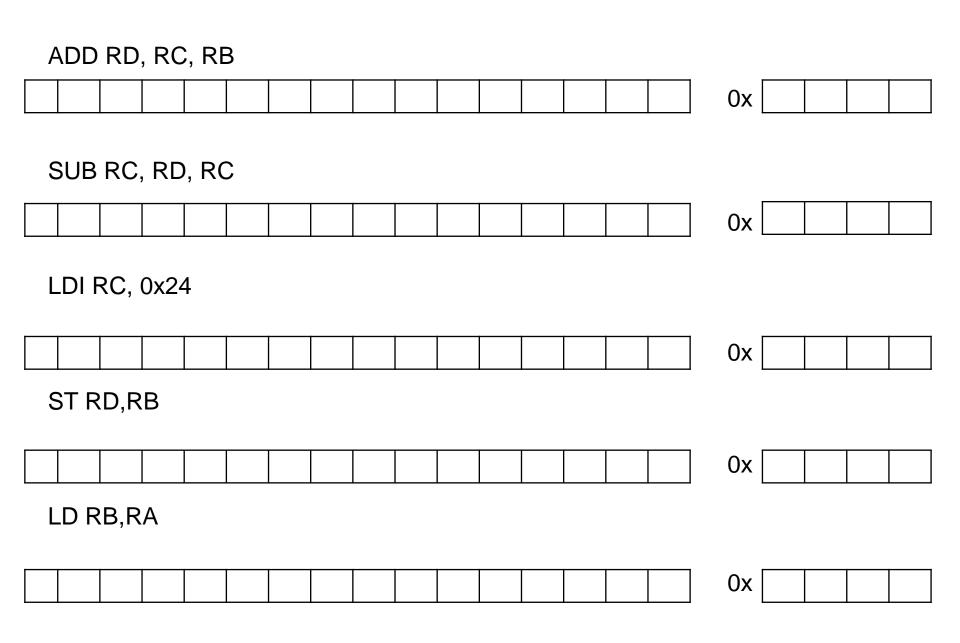